# ROBOTICS

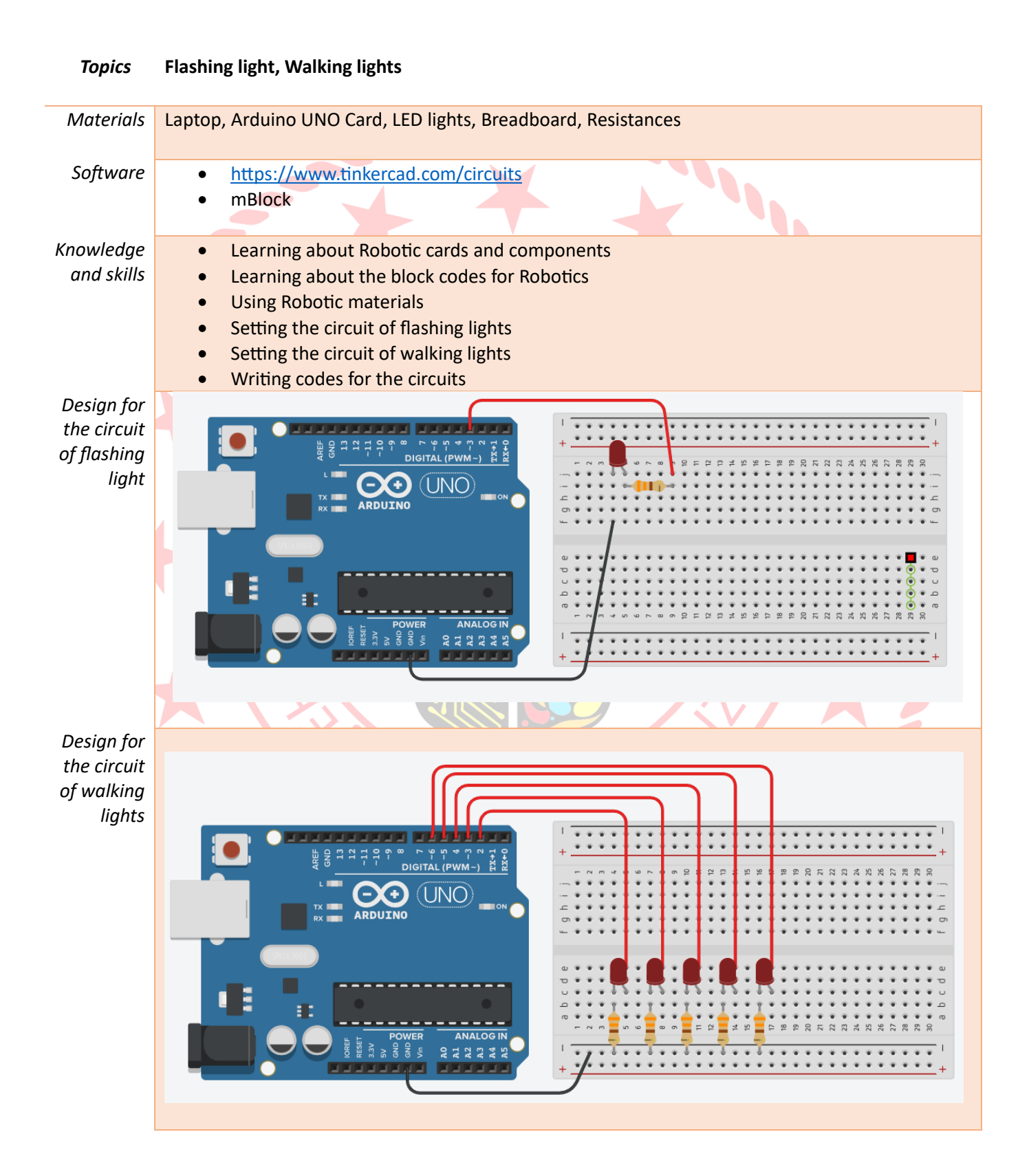

## 3D PRINTING

#### *Topics* **Designing 3D Objects, Printing 3D Objects**

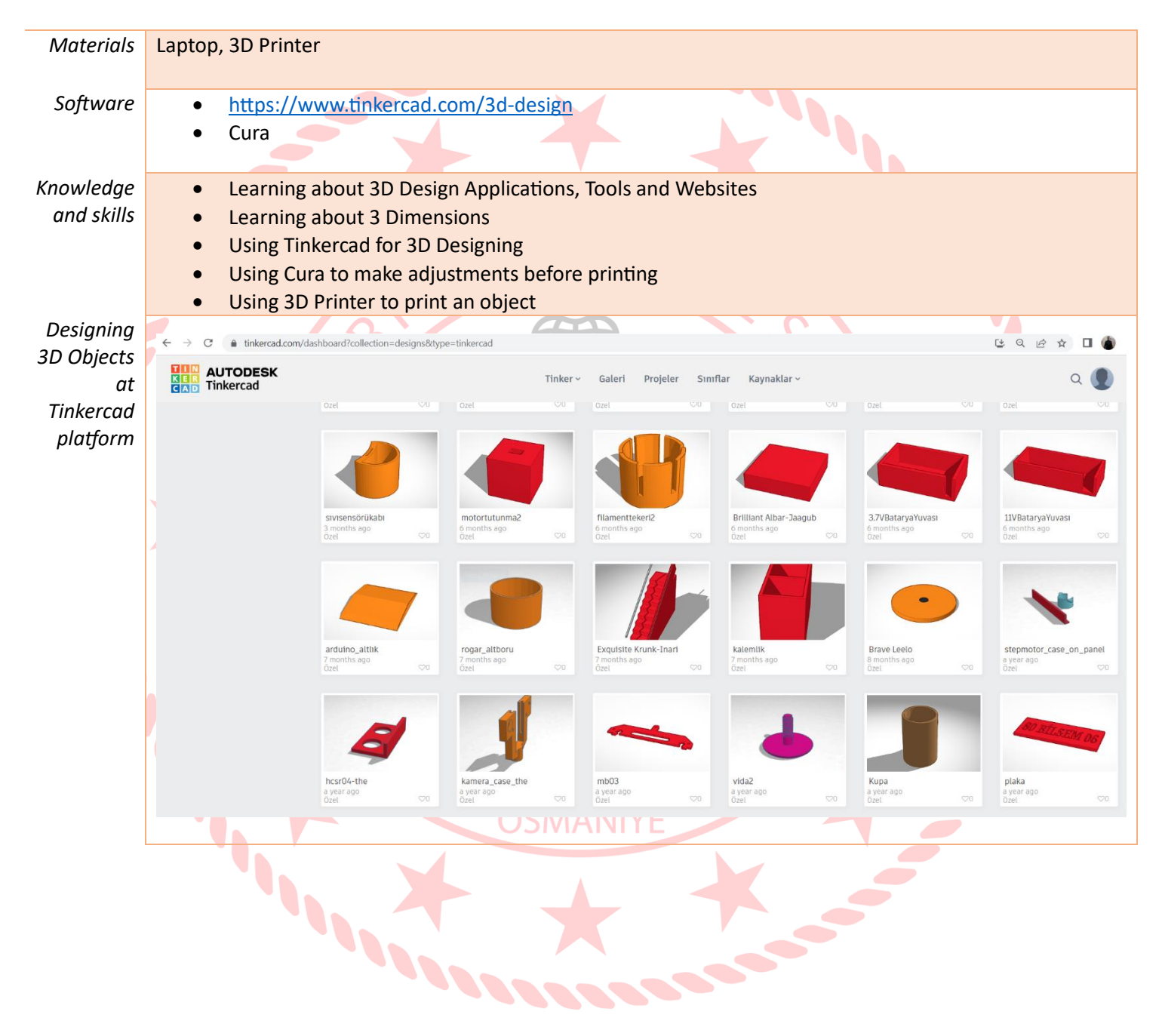

### Sensing the Environment with the Sensors

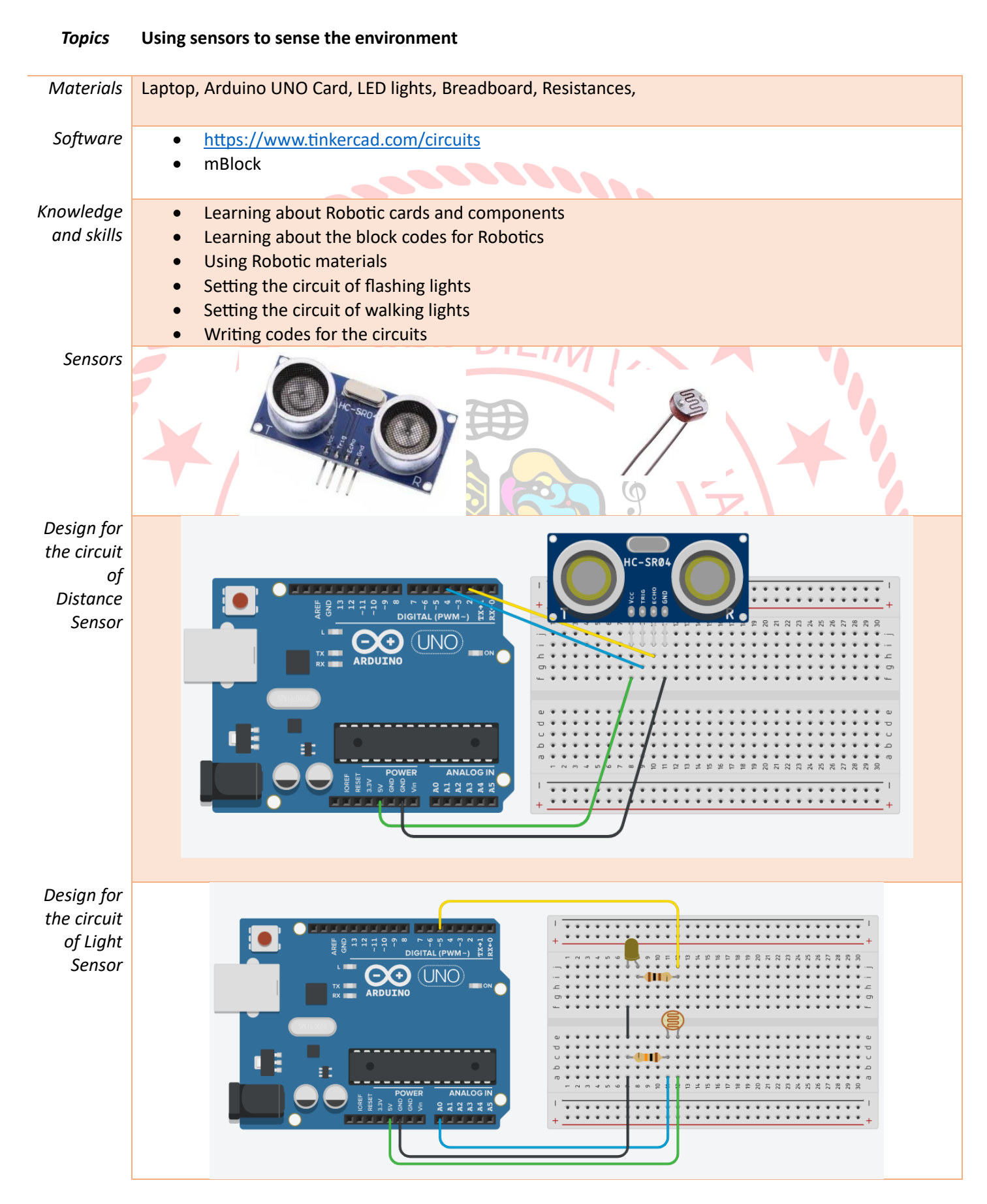

### The moments from the lessons

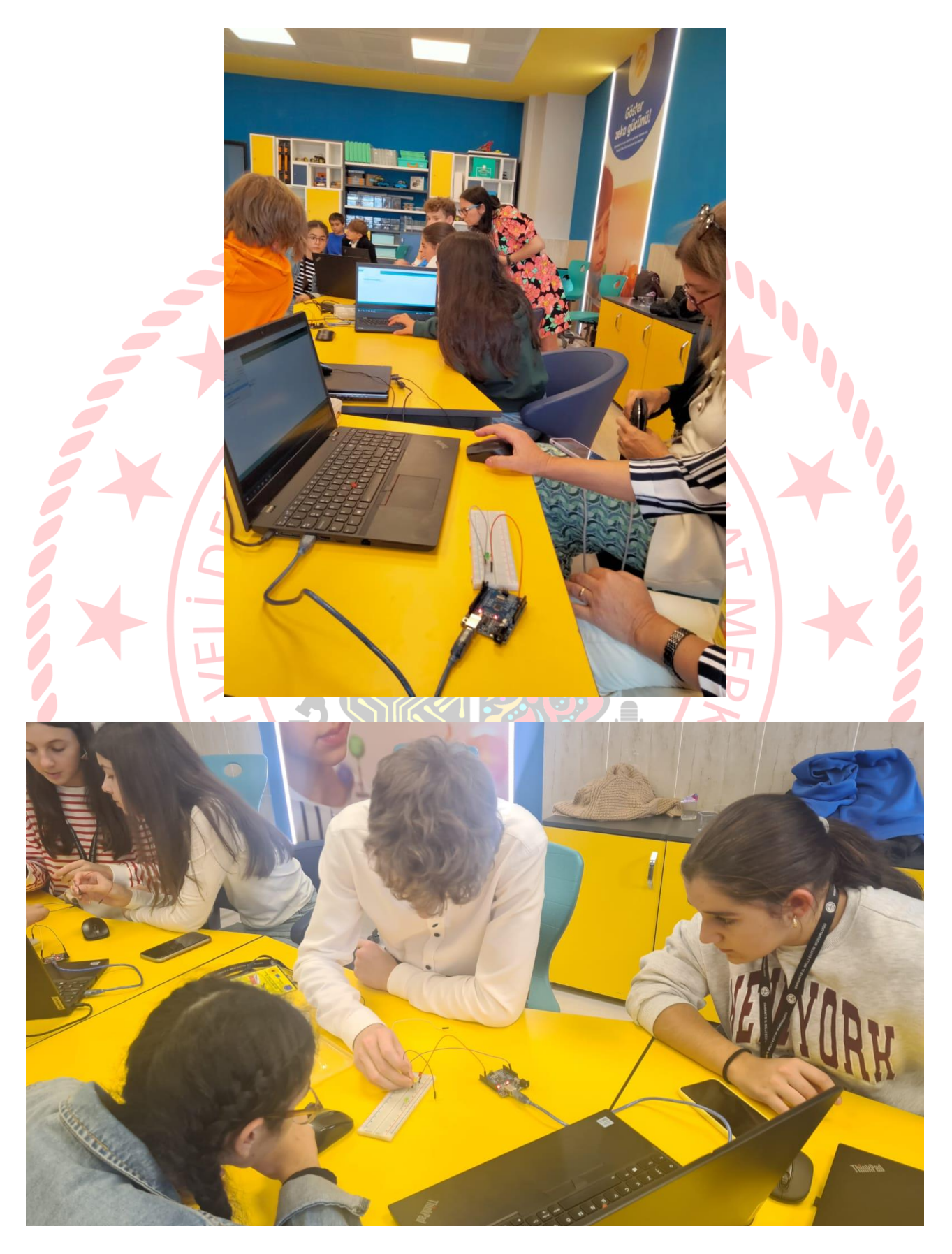

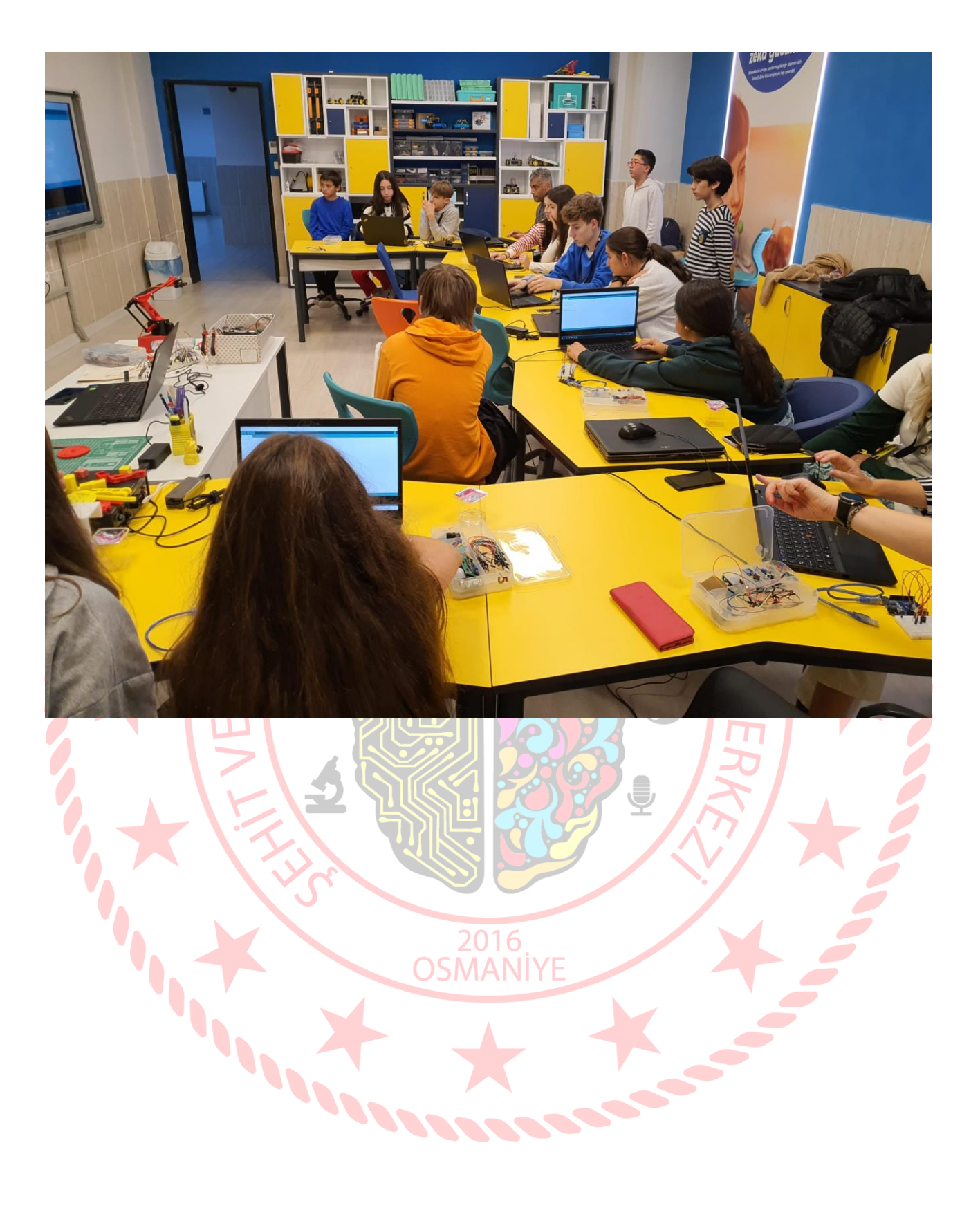

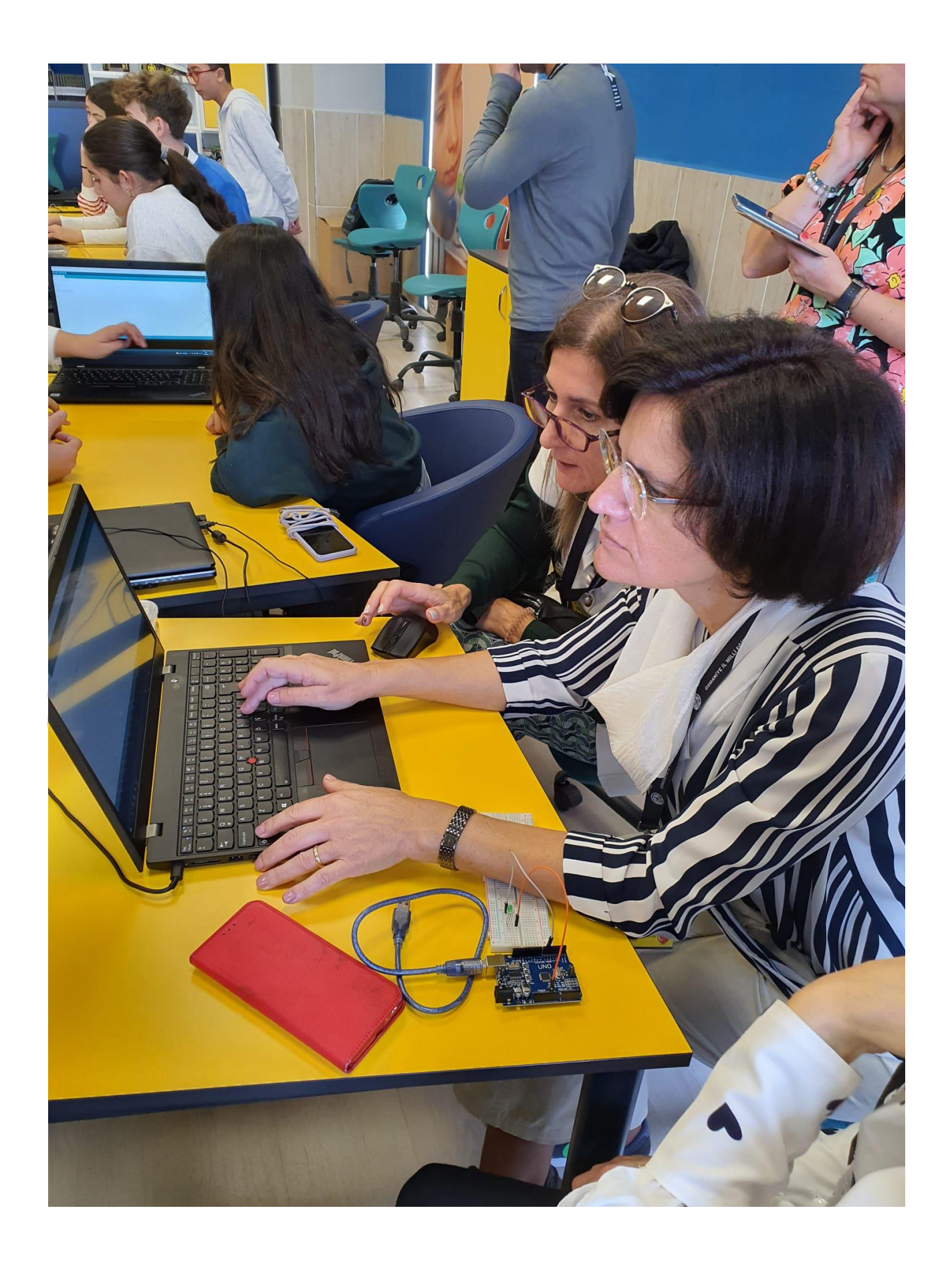

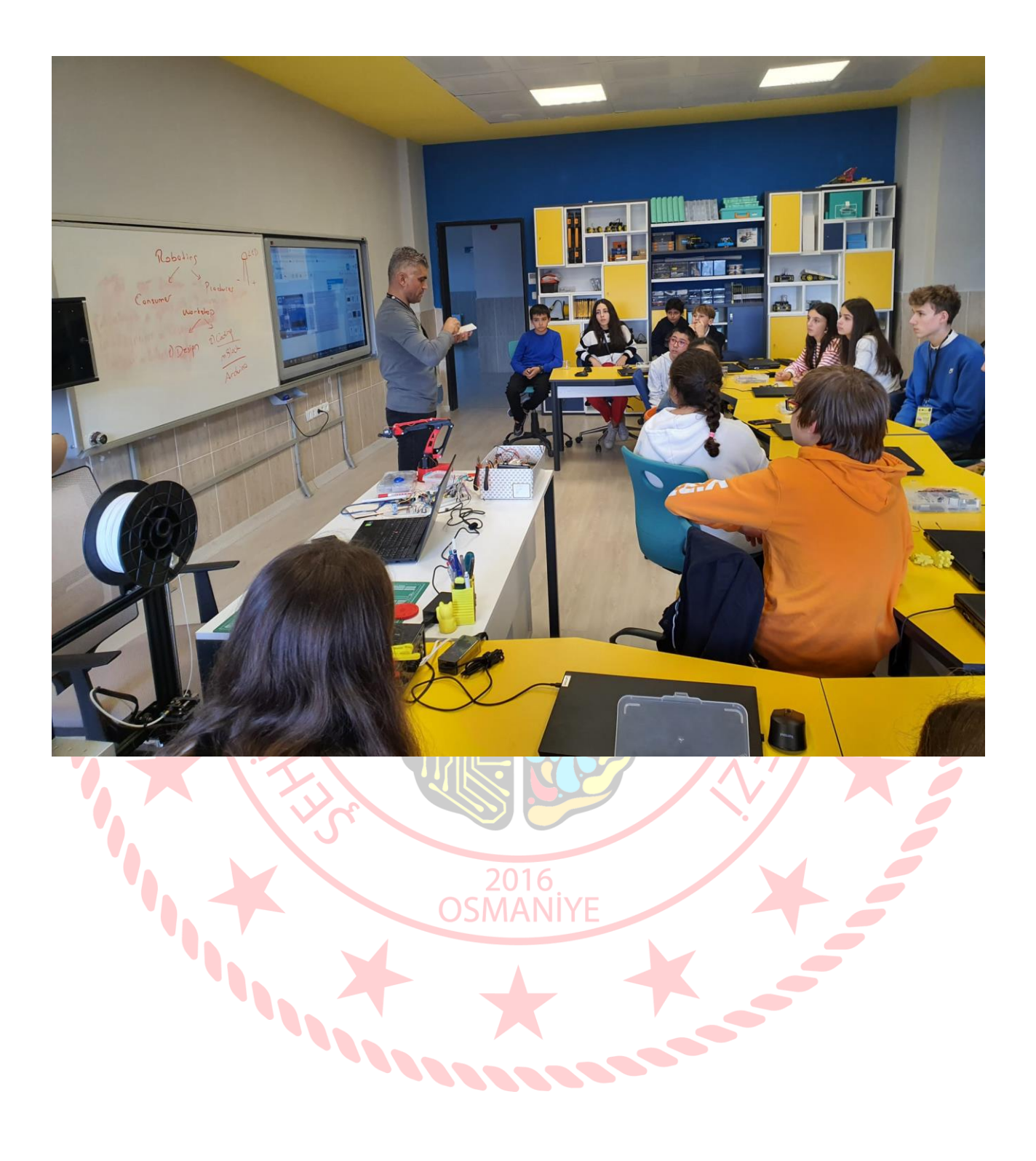